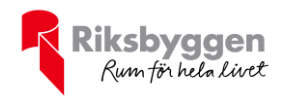

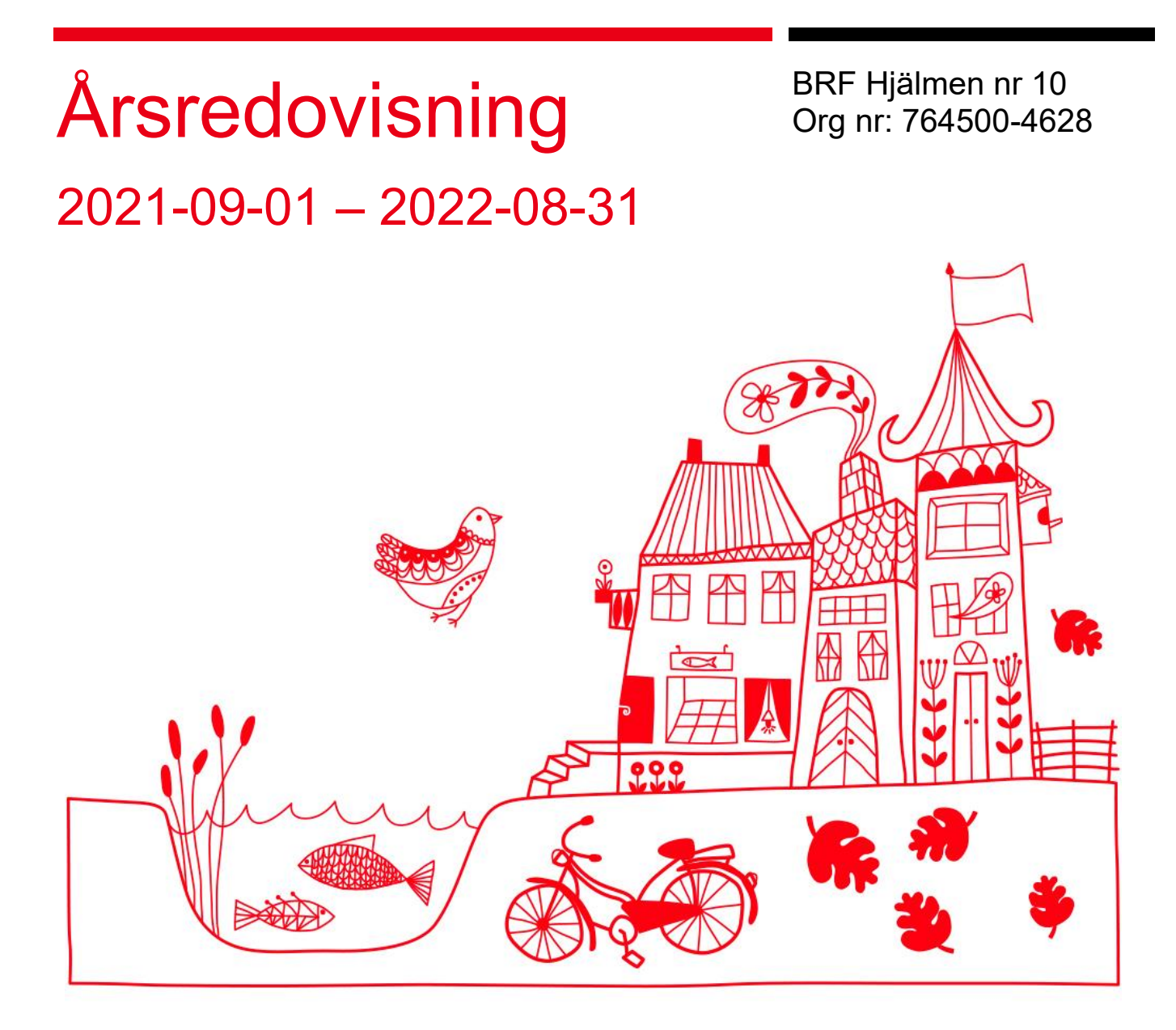

**ARSREDOVISNING BRF Hjälmen nr 10 Org.nr: 764500-4628**<br>Transaktion 09222115557486448592 Signerat PP, UH, VS, AA, AD, AC

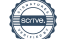

## Innehållsförteckning

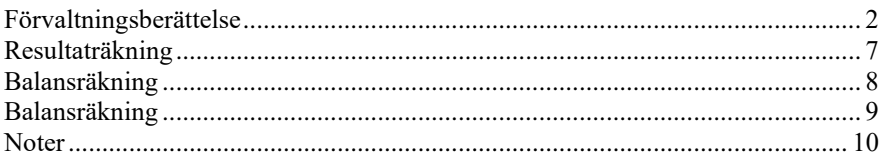

#### **Bilagor**

Nyckeltal

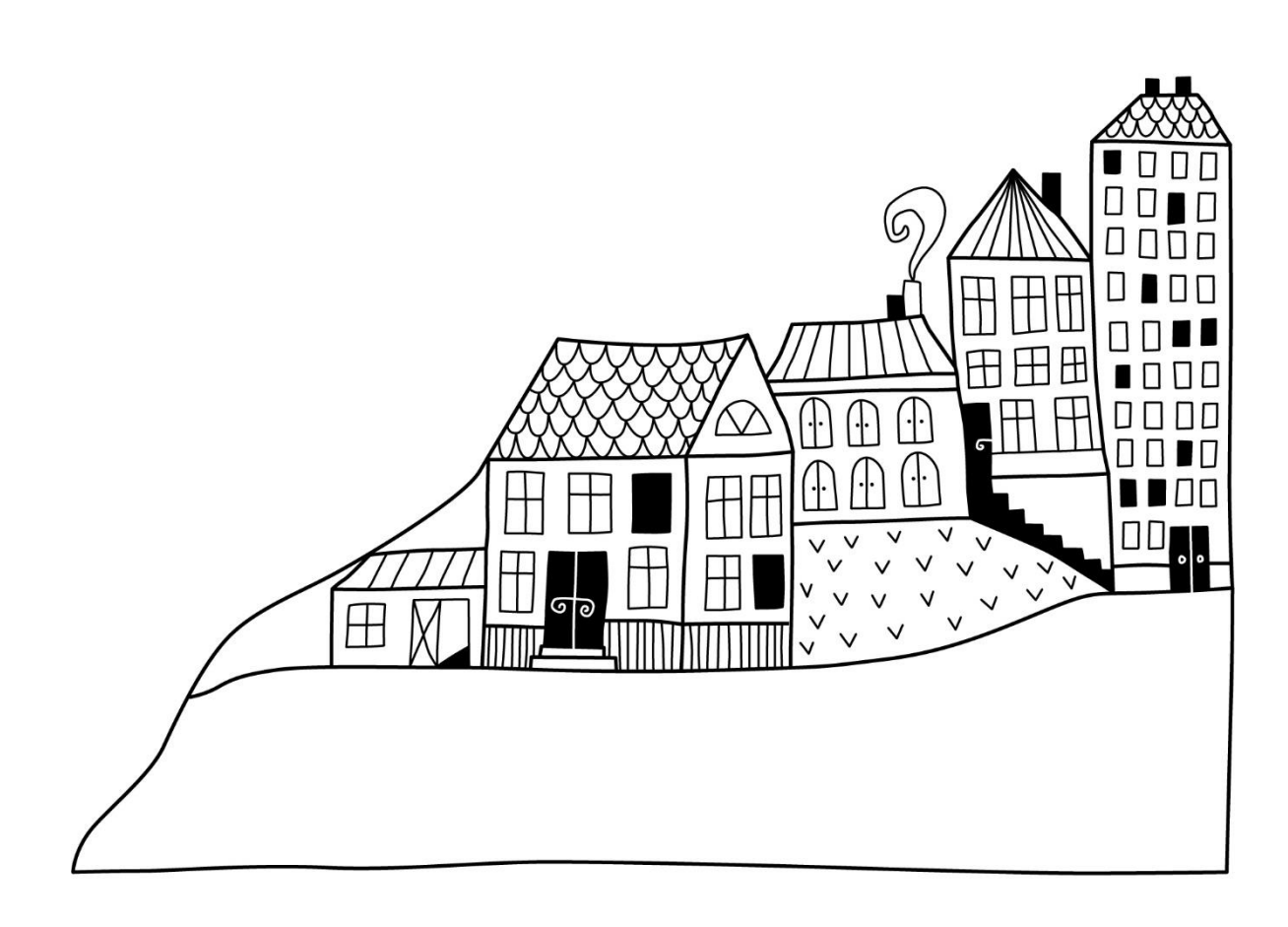

 $\left(\begin{matrix}\end{matrix}\right)$ 

## <span id="page-3-0"></span>**Förvaltningsberättelse** *Styrelsen för BRF Hjälmen nr 10 får*

*härmed upprätta årsredovisning för räkenskapsåret* 

*2021-09-01 till 2022-08-31* 

Årsredovisningen är upprättad i svenska kronor, SEK. Beloppen i årsredovisningen anges i hela kronor om inte annat anges.

#### **Verksamheten**

#### **Allmänt om verksamheten**

Föreningen har till ändamål att främja medlemmarnas ekonomiska intressen genom att i föreningens hus, mot ersättning, till föreningens medlemmar upplåta bostadslägenheter för permanent boende om inte annat särskilt avtalats, och i förekommande fall lokaler, till nyttjande utan begränsning i tiden.

Föreningen är ett privatbostadsföretag enligt inkomstskattelagen (1999:1229) och utgör därmed en äkta bostadsrättsförening. Föreningens underskottsavdrag uppgår vid räkenskapsårets slut till 0 kr.

Bostadsrättsföreningen registrerades 1967-08-01 och nuvarande stadgar registrerades 2018-10-17.

Föreningen har sitt säte i Borås.

Årets resultat är lägre än föregående år på grund av färdigställandet av ombyggnadsprojektet.

Föreningens likviditet har under året förändrats från 583% till 105%

I resultatet ingår avskrivningar med 98 tkr, exkluderar man avskrivningarna blir resultatet -1 531 tkr. Avskrivningar påverkar inte föreningens likviditet.

#### Fastighetsuppgifter

Föreningen äger fastigheten Hjälmen 10 i Borås. På fastigheten finns 2 byggnader med 29 respektive 35 lägenheter. Byggnaderna är uppförda 1963. Fastigheternas adress är Trandaredsgatan 25-35 i Borås.

Fastigheten är fullvärdeförsäkrad i Trygg-Hansa.

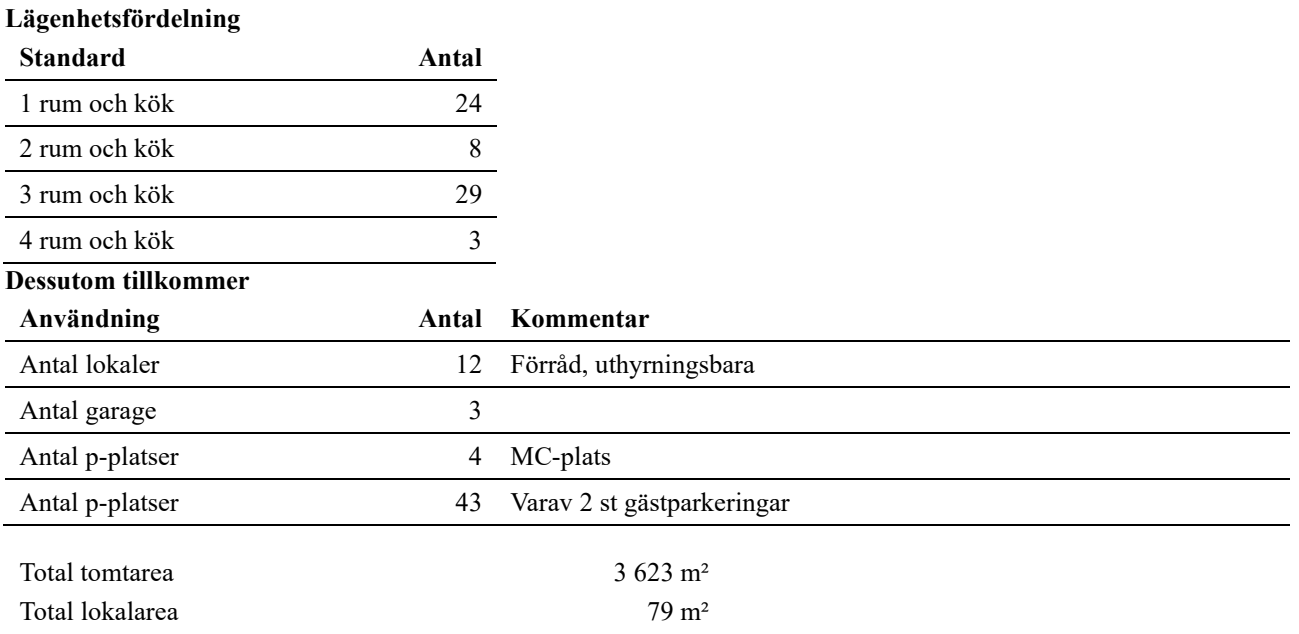

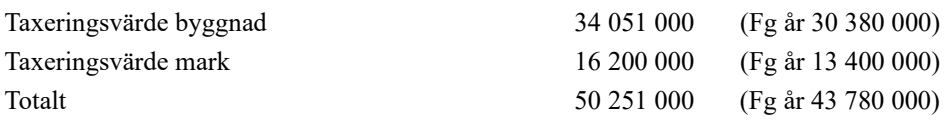

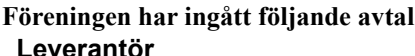

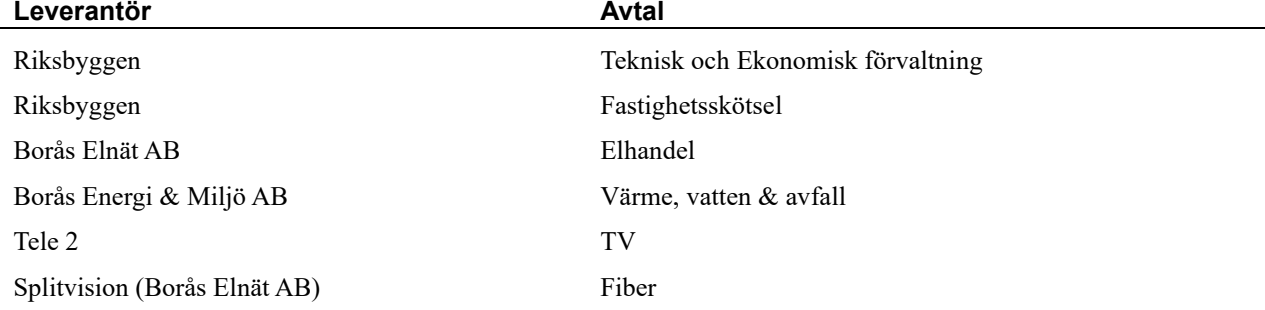

#### **Teknisk status**

**Årets reparationer och underhåll:** För att bevara föreningens hus i gott skick utförs löpande reparationer av uppkomna skador samt planerat underhåll av normala förslitningar. Föreningen har under verksamhetsåret utfört reparationer för 78 tkr och planerat underhåll för 2 092 tkr. Eventuella underhållskostnader specificeras i avsnittet "Årets utförda underhåll".

Föreningen tillämpar så kallad komponentavskrivning vilket innebär att underhåll som är ett utbyte av en komponent innebär att utgiften för ersättningskomponenten aktiveras och skrivs av enligt en fastställd komponentavskrivningsplan. Den ersatta komponentens anskaffningsvärde och ackumulerade avskrivningar tas bort ur balansräkningen.

**Underhållsplan:** Föreningens underhållsplan uppdaterades senast 2017 och visar på ett underhållsbehov på 29 400 tkr för de närmaste 30 åren. Den genomsnittliga utgiften per år för föreningen ligger på 980 tkr (270 kr/m²) och innefattar även utgifter för ersättningskomponenter. Reservering till underhållsfonden görs inte till sådant underhåll som kan anses som en ny komponent. Därav har en resevering på 159 333 kr gjort till underhållsfonden kommande verksamhetsår.

#### **Föreningen har utfört respektive planerat att utföra nedanstående underhåll.**

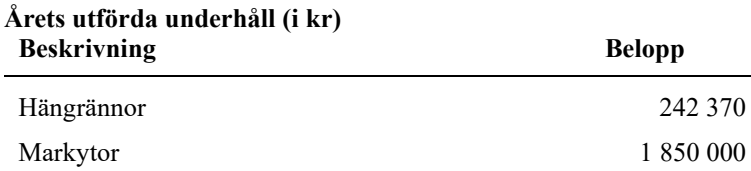

Efter senaste stämman och därpå följande konstituerande har styrelsen haft följande sammansättning

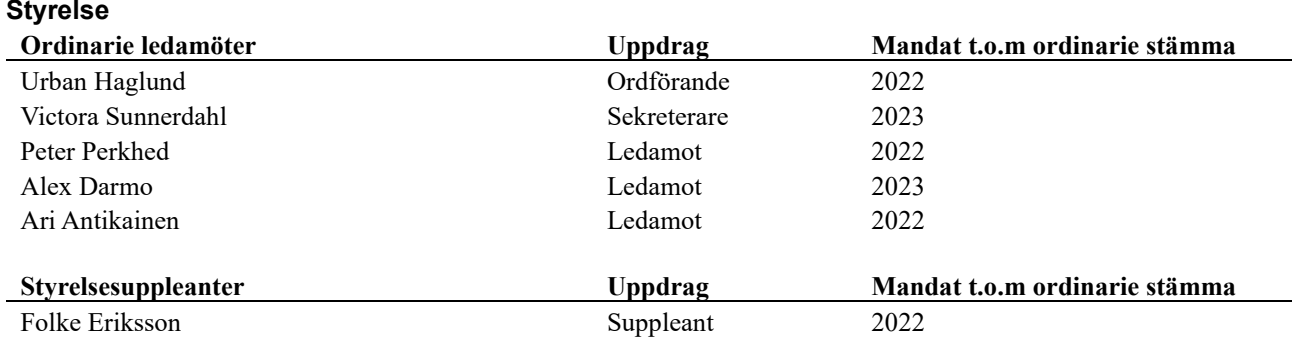

#### **Revisorer och övriga funktionärer**

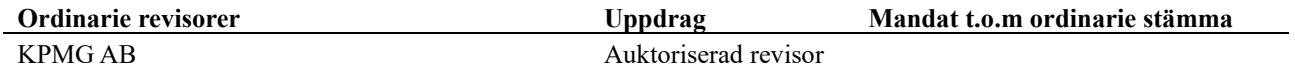

Föreningens firma tecknas förutom av styrelsen i sin helhet av styrelsens ledamöter, två i förening.

#### **Väsentliga händelser under räkenskapsåret**

Under räkenskapsåret har föreningen färdigställt det stora projekt som innefatta byte av fasad, fönster, entrepartier, nytt passagesystem samt inglasning och utbyggnationen utav balkonger. Projektets totala kostnad landade till slut på 23 627 586 kr. För att finansiera detta så har föreningen tagit lån på 15 miljoner samt sålt av de fonder man har haft. Det totala försäljningsbeloppet för fonderna blev 7 217 017 kr.

#### **Medlemsinformation**

Vid räkenskapsårets början uppgick föreningens medlemsantal till 83 personer. Årets tillkommande medlemmar uppgår till 11 personer. Årets avgående medlemmar uppgår till 6 personer. Föreningens medlemsantal på bokslutsdagen uppgår till 88 personer.

Föreningen förändrade årsavgifterna senast den 1 april 2022 då avgifterna höjdes med 3,55%. Föreningen har även lagt till ett balkongtillägg på 393 kr från och med 2022-07-01.

Efter att ha antagit budgeten för det kommande verksamhetsåret har styrelsen beslutat om att höja årsavgiften med 3%.

Årsavgifterna 2022 uppgår i genomsnitt till 530 kr/m²/år.

Baserat på kontraktsdatum har under verksamhetsåret 6 överlåtelser av bostadsrätter skett (föregående år 13 st.)

### **Flerårsöversikt**

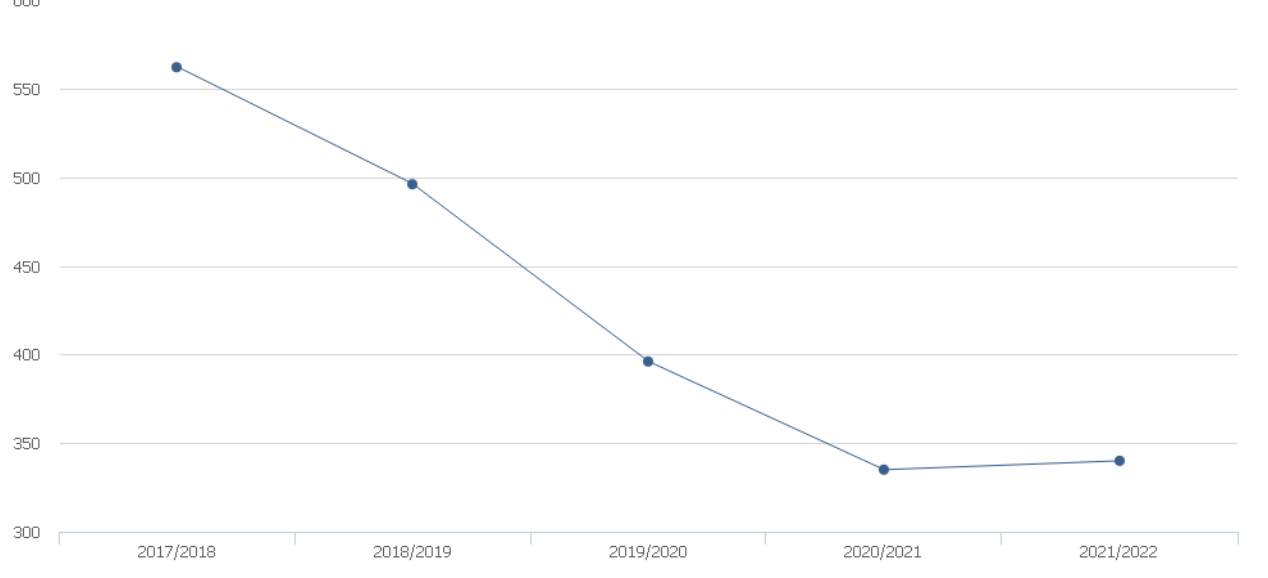

- Driftkostnader exkl underhåll, kr/m<sup>2</sup>

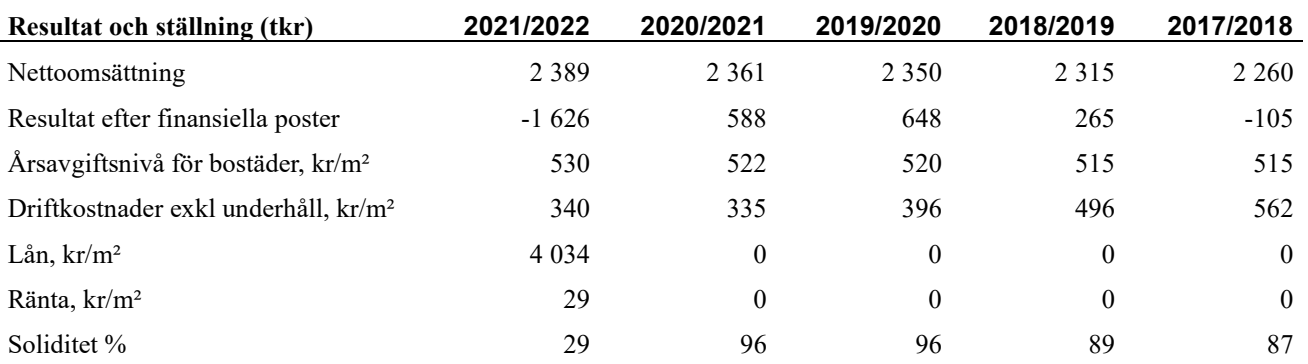

**Nettoomsättning**: intäkter från årsavgifter, hyresintäkter mm som ingår i föreningens normala verksamhet med avdrag för lämnade rabatter.

#### **Resultat efter finansiella poster**: Se resultaträkningen.

**Soliditet**: beräknas som eget kapital inklusive egen kapitalandel av obeskattade reserver i procent av balansomslutningen.

### **Förändringar i eget kapital**

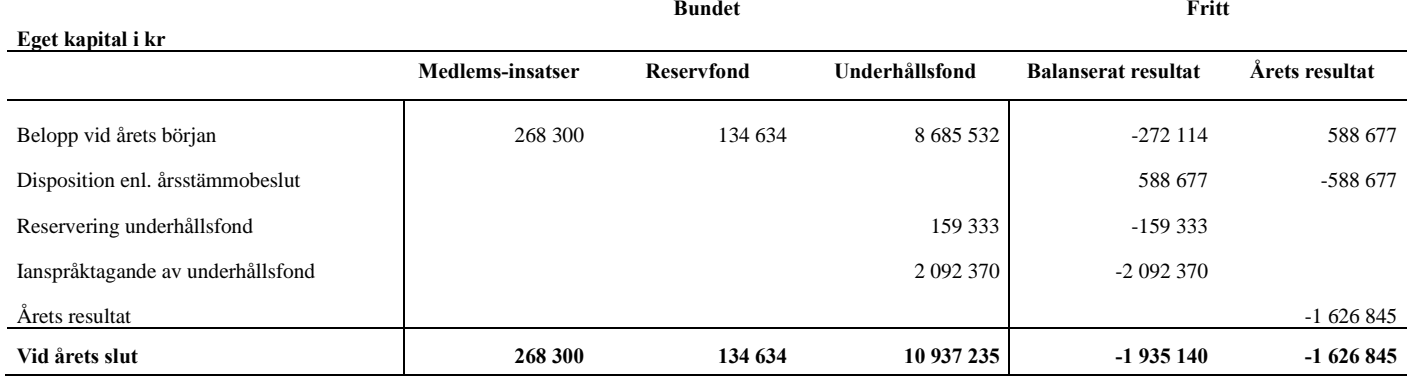

#### **Resultatdisposition**

#### **Till årsstämmans behandling finns följande underskott i kr**

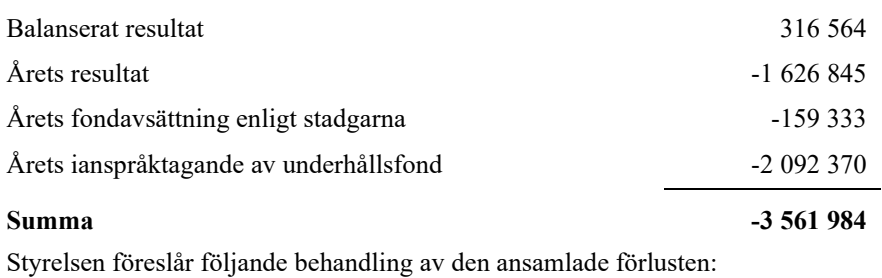

#### **Att balansera i ny räkning i kr - 3 561 984**

Vad beträffar föreningens resultat och ställning i övrigt, hänvisas till efterföljande resultat- och balansräkning med tillhörande bokslutskommentarer.

# <span id="page-8-0"></span>**Resultaträkning**

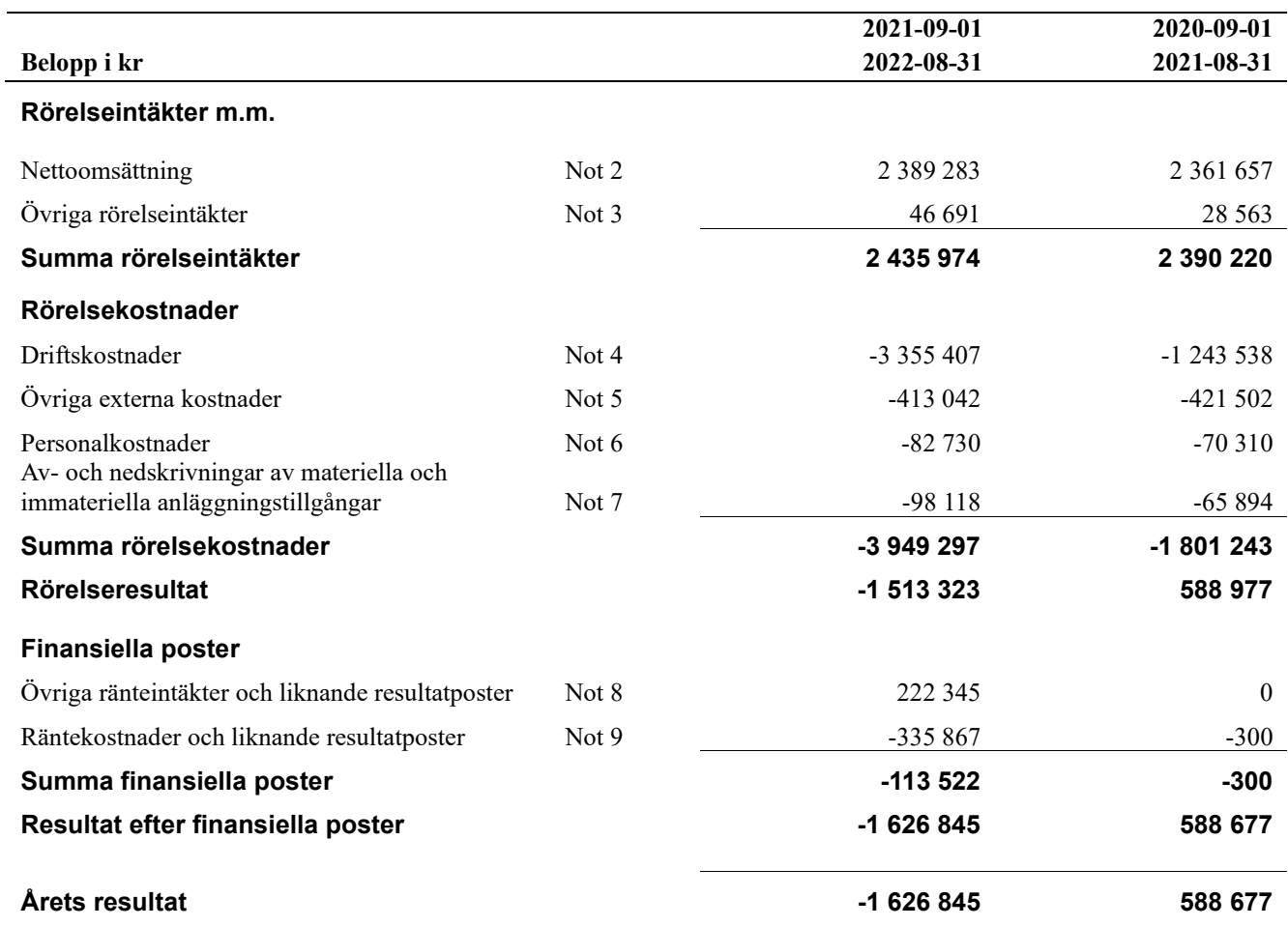

## <span id="page-9-0"></span>**Balansräkning**

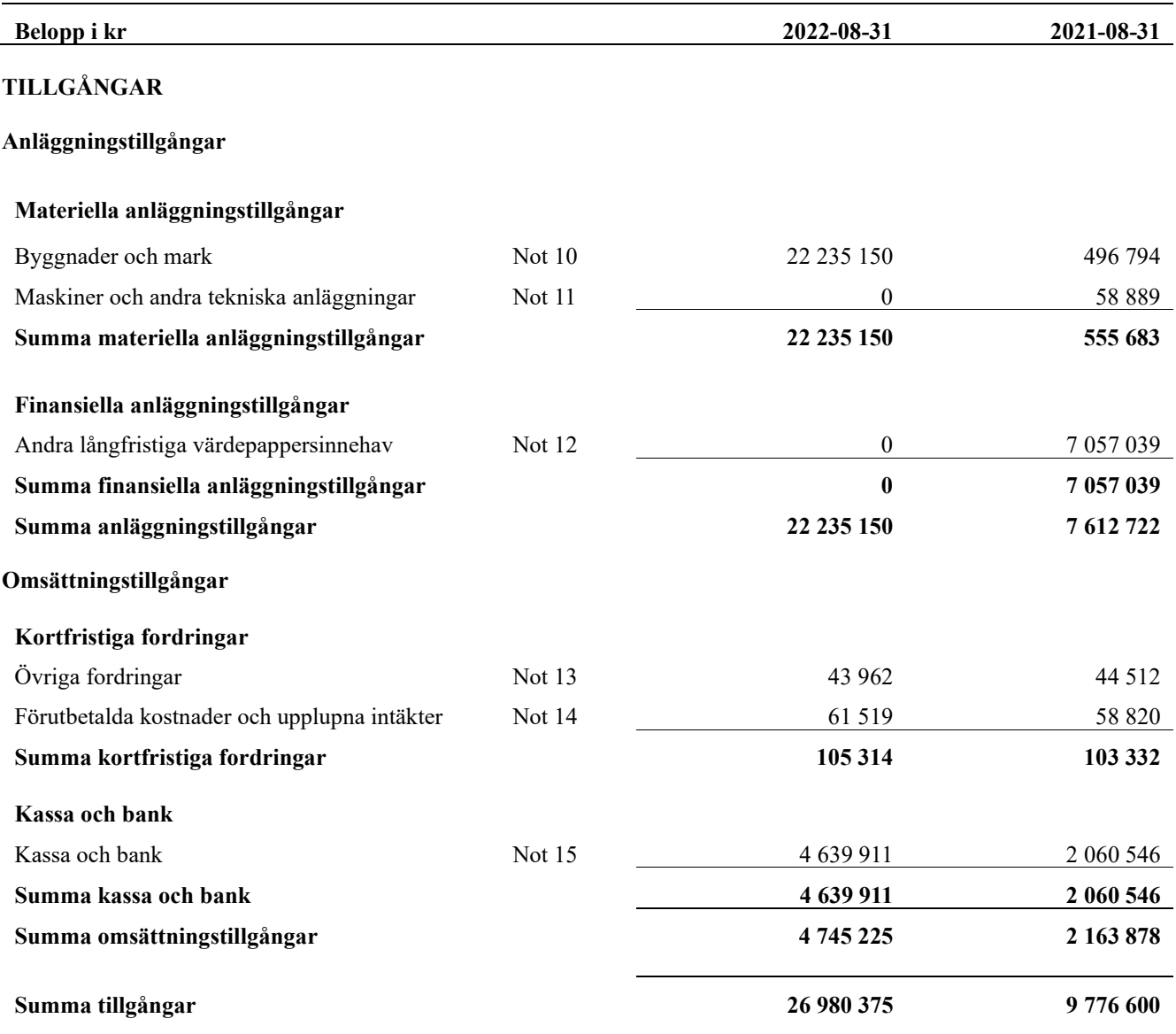

## <span id="page-10-0"></span>**Balansräkning**

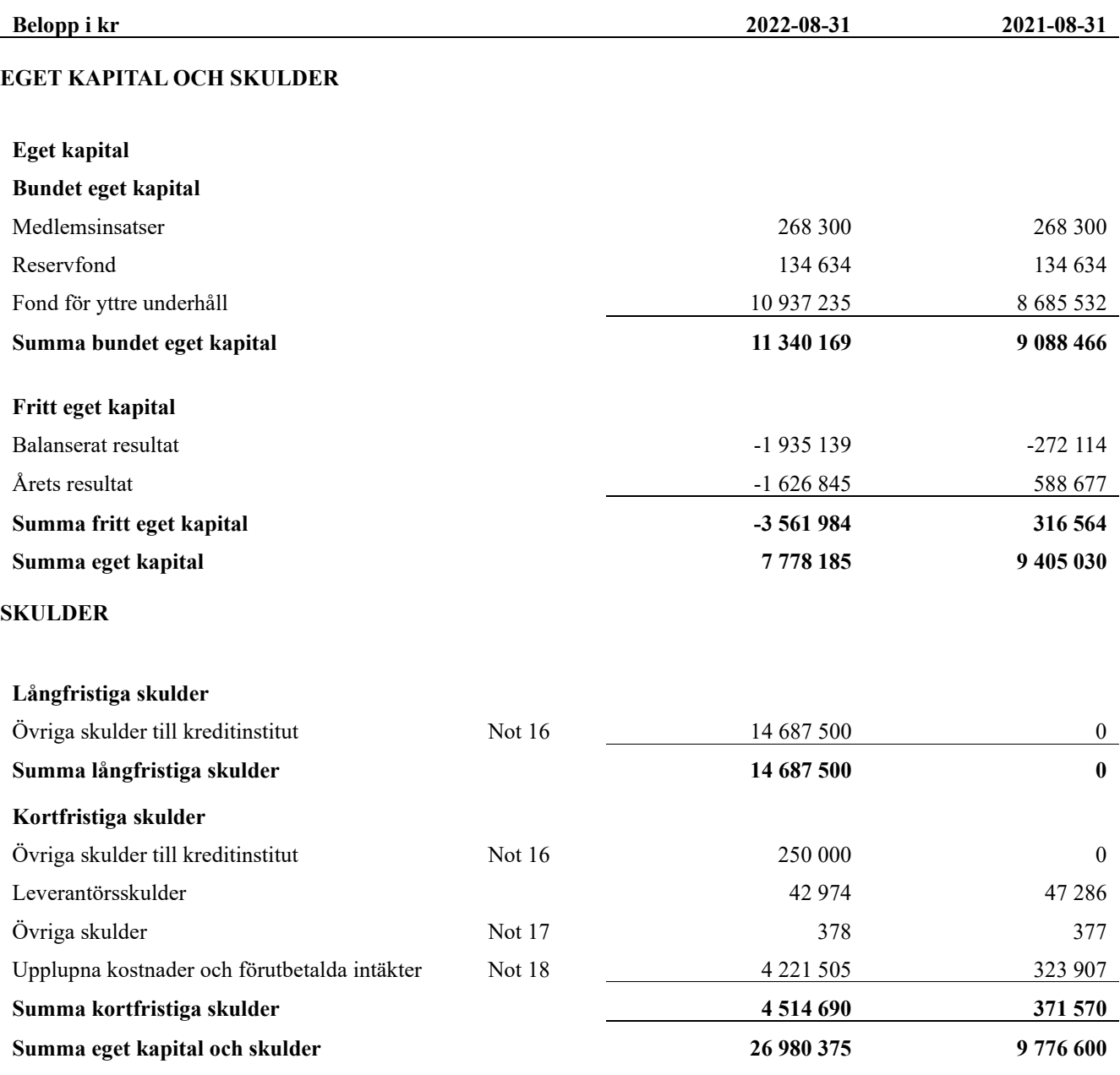

## <span id="page-11-0"></span>**Noter**

#### **Not 1 Allmänna redovisningsprinciper**

Årsredovisningen har upprättats enligt årsredovisningslagen och BFNAR 2012:1 (K3).

Styrelsen har beslutat att upprätta årsredovisningen och tillämpa redovisningsprinciperna enligt K3 regelverket då detta regelverk anses ge en mer rättvisande bild av föreningen ekonomiska situation.

Förändringen innebär att synen på avskrivningar, investeringar och underhåll har förändrats. Detta kan medföra att resultat och jämförelsetal samt nyckeltal i flerårsöversikten avviker från äldre årsredovisningar. Undantag från regeln att räkna om jämförelsetalen har tillämpats.

#### **Redovisning av intäkter**

Årsavgifter och hyror aviseras i förskott men redovisas så att endast den del som belöper på räkenskapsåret redovisas som intäkt. Ränta och utdelning redovisas som en intäkt när det är sannolikt att föreningen kommer att få de ekonomiska fördelar som är förknippade med transaktionen samt att inkomsten kan beräknas på ett tillförlitligt sätt.

#### **Skatter och avgifter**

En bostadsrättsförening är i normalfallet inte föremål för inkomstbeskattning.

#### **Pågående ombyggnad**

I förekommande fall redovisas ny-, till- eller ombyggnad som pågående i balansräkningen till dess att arbetena färdigställts.

#### **Värderingsprinciper m.m.**

Tillgångar och skulder har värderats till anskaffningsvärden om inget annat anges nedan.

#### **Fordringar**

Fordringar har efter individuell värdering upptagits till belopp varmed de beräknas inflyta.

#### **Avskrivningsprinciper för anläggningstillgångar**

Avskrivningar enligt plan baseras på ursprungliga anskaffningsvärden och beräknad nyttjandeperiod. Nedskrivning sker vid bestående värdenedgång.

#### **Materiella anläggningstillgångar**

Från och med i år tillämpas komponentavskrivning. Materiella anläggningstillgångar redovisas till anskaffningsvärde minskat med avskrivningar. I anskaffningsvärdet ingår utgifter som direkt kan hänföras till förvärvet av tillgången. När en komponent i en anläggningstillgång byts ut, utrangeras eventuellt kvarvarande del av den gamla komponenten och den nya komponentens anskaffningsvärde aktiveras. Tillkommande utgifter som avser tillgångar som inte delas upp i komponenter läggs till anskaffningsvärdet om de beräknas ge föreningen framtida ekonomiska fördelar, till den del tillgångens prestanda ökar i förhållande till tillgångens värde vid anskaffningspunkten. Utgifter för löpande reparation och underhåll redovisas som kostnader.

Materiella anläggningstillgångar skrivs av systematiskt över tillgångens bedömda nyttjandeperiod. När tillgångarnas avskrivningsbara belopp fastställs, beaktas i förekommande fall tillgångens restvärde. Föreningens mark har obegränsad nyttjandeperiod och skrivs inte av. Linjär avskrivningsmetod används för övriga typer av materiella anläggningstillgångar. Följande avskrivningstider tillämpas

#### **Avskrivningstider för anläggningstillgångar**

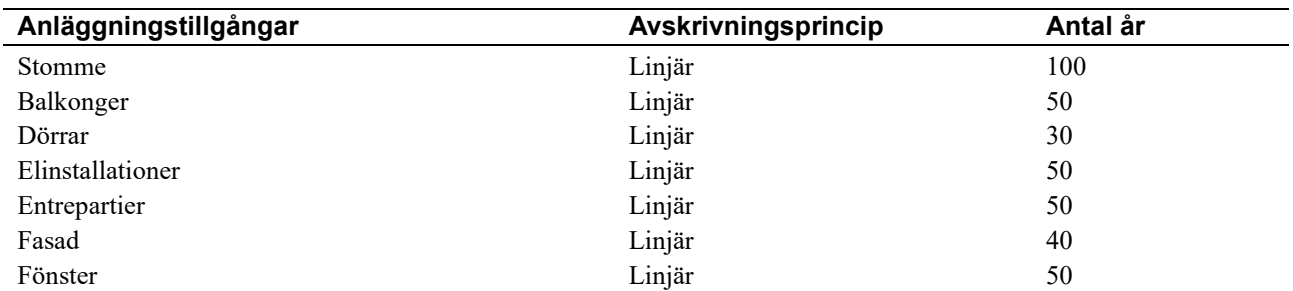

Markvärdet är inte föremål för avskrivningar

Uppskattningar och bedömning: Övergången från K2-regelverket till K3-regelverket har inneburit att byggnadens resterande anskaffningsvärde fördelats på komponenter (delar av fastigheten) som bedömts ha en återstående nyttjandeperioden. Dessa komponenter har angivits ovan som stomme, stammar, tak, fönster, dörrar, elinstallationer, och balkonger. Förändringen innebär att varje komponent avskrivs linjärt under sin återstående nyttjandeperiod istället för som innan då hela byggnadens anskaffningsvärde skrevs av linjärt under samma nyttjandeperiod. Fördelningen av byggnadens resterande anskaffningsvärde har som grund bedömningar gjorda utifrån standard inom området (SABO rekommendation) samt föreningens underhållsplan. Föreningen gick över till K3-regelverket 2021-08-31.

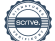

Beloppen i årsredovisningen anges i hela kronor om inte annat anges.

#### **Not 2 Nettoomsättning**

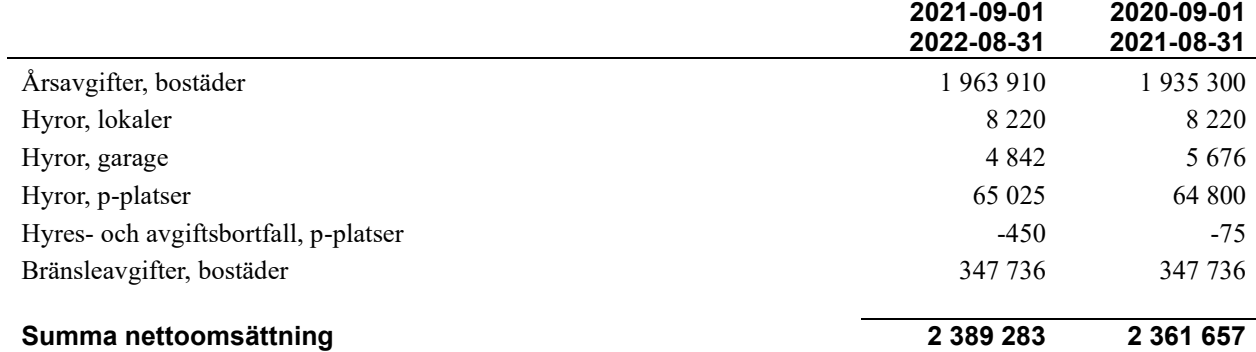

#### **Not 3 Övriga rörelseintäkter**

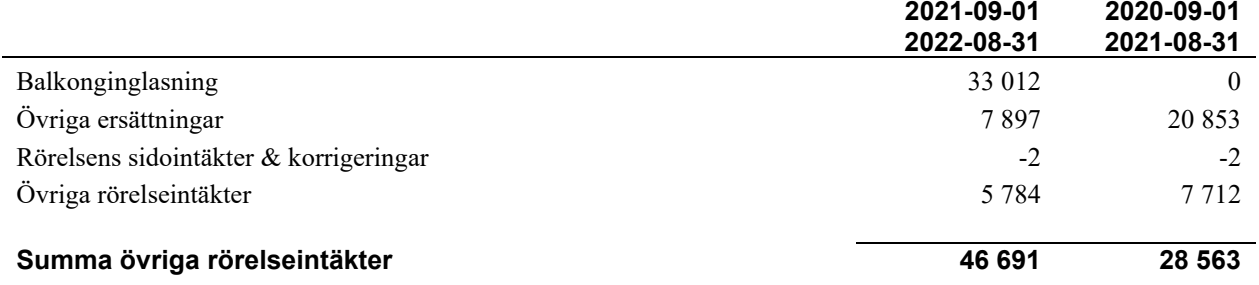

#### **Not 4 Driftskostnader**

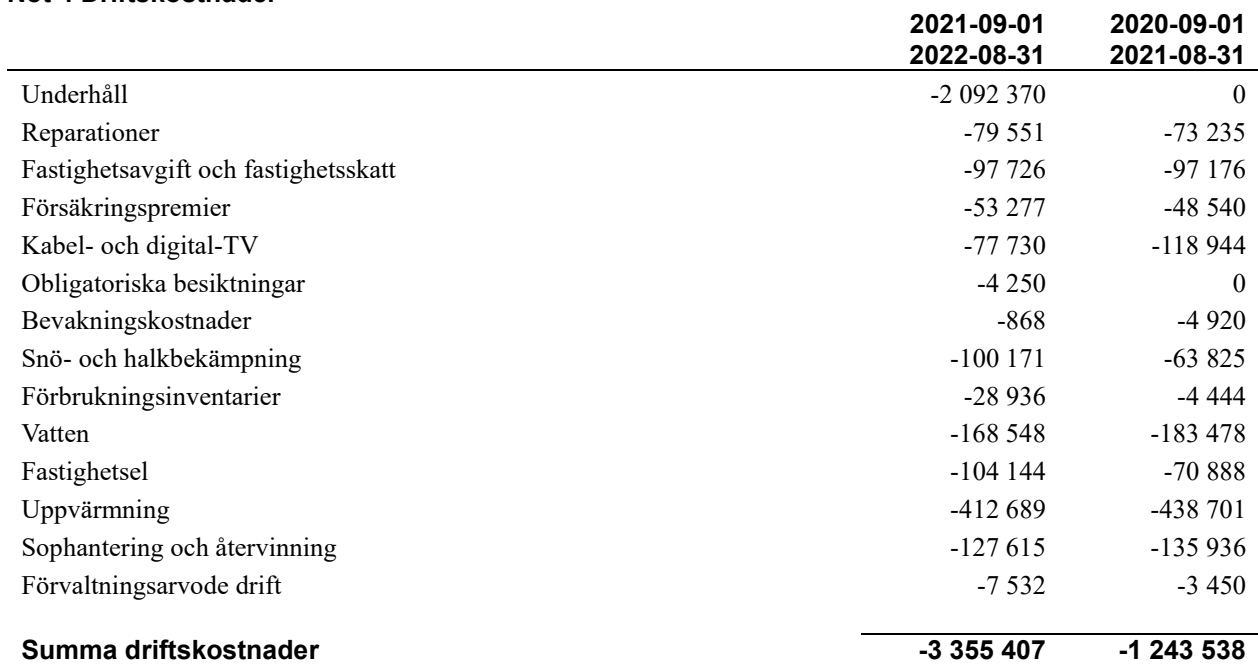

#### **Not 5 Övriga externa kostnader**

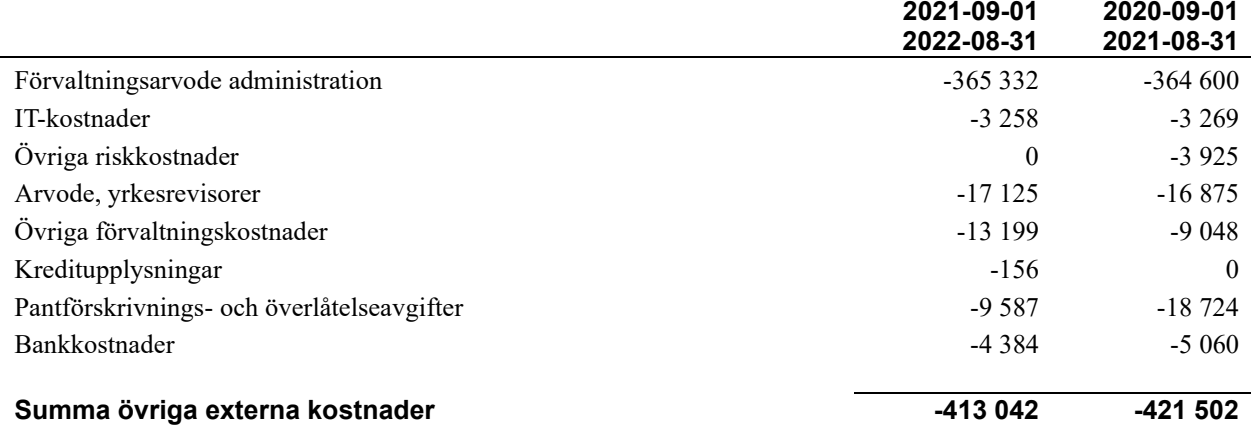

#### **Not 6 Personalkostnader**

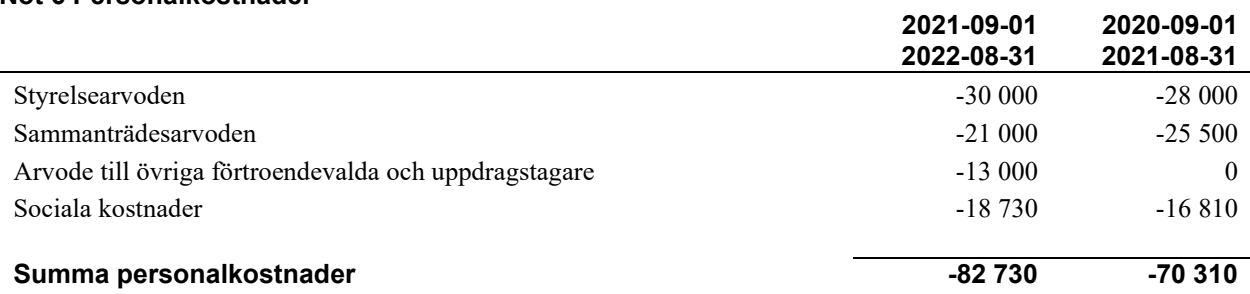

#### **Not 7 Av- och nedskrivningar av materiella-och immateriella anläggningstillgångar**

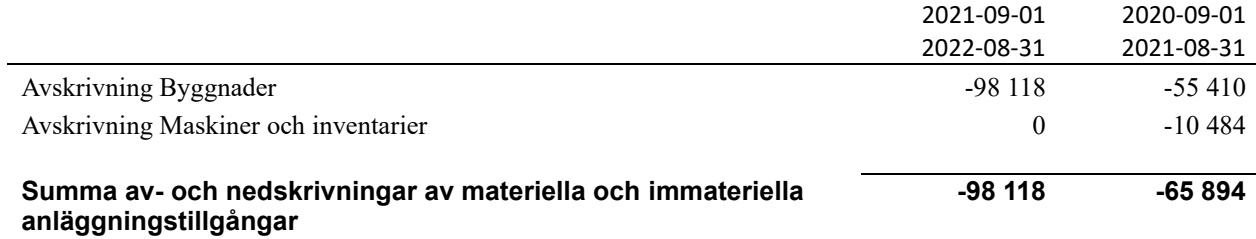

#### **Not 8 Övriga ränteintäkter och liknande resultatposter**

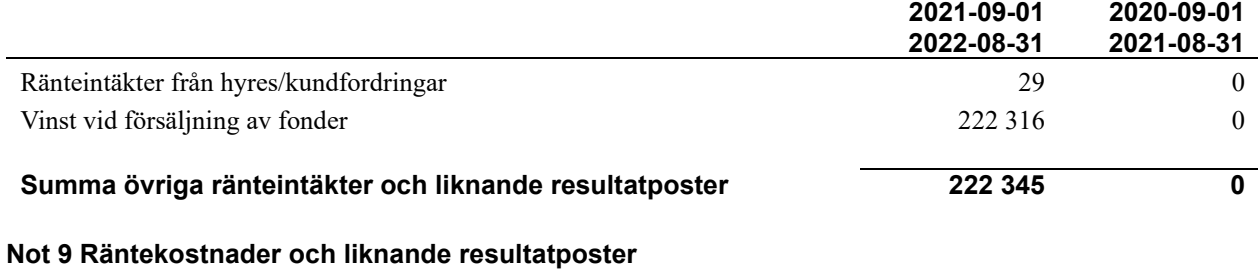

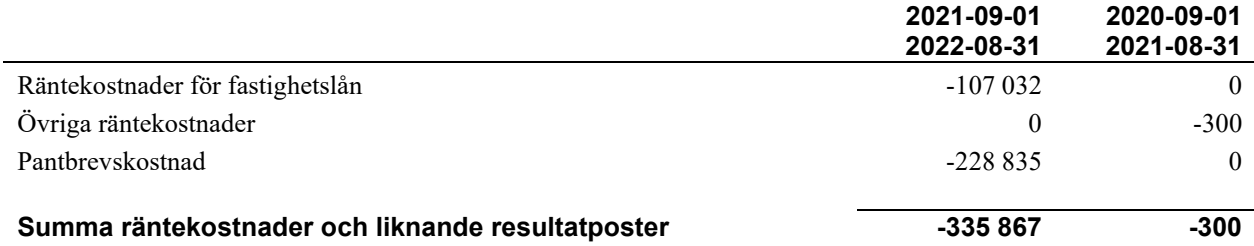

#### **Not 10 Byggnader och mark**

Anskaffningsvärden

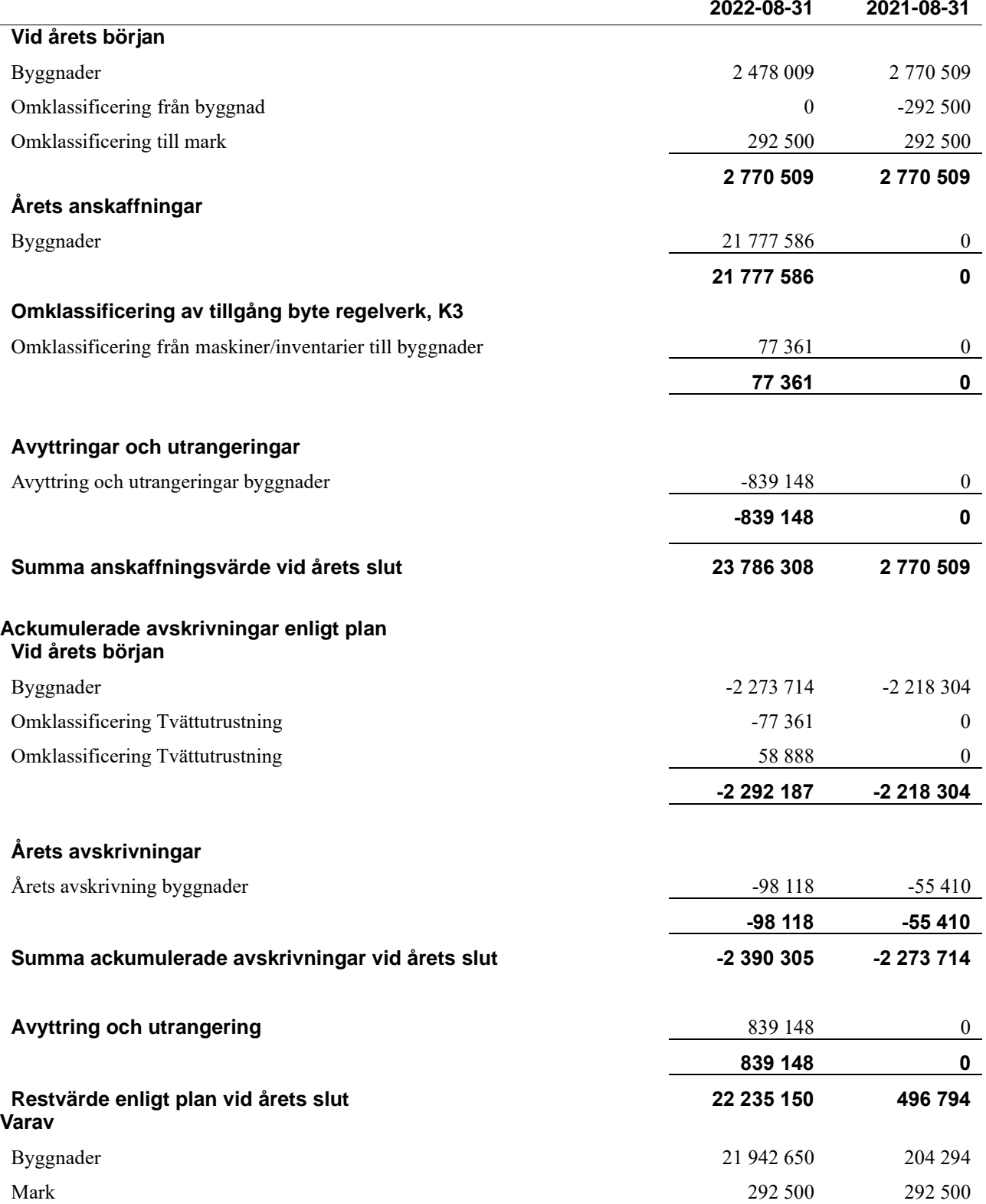

#### **Not 11 Maskiner och andra tekniska anläggningar**

Anskaffningsvärden

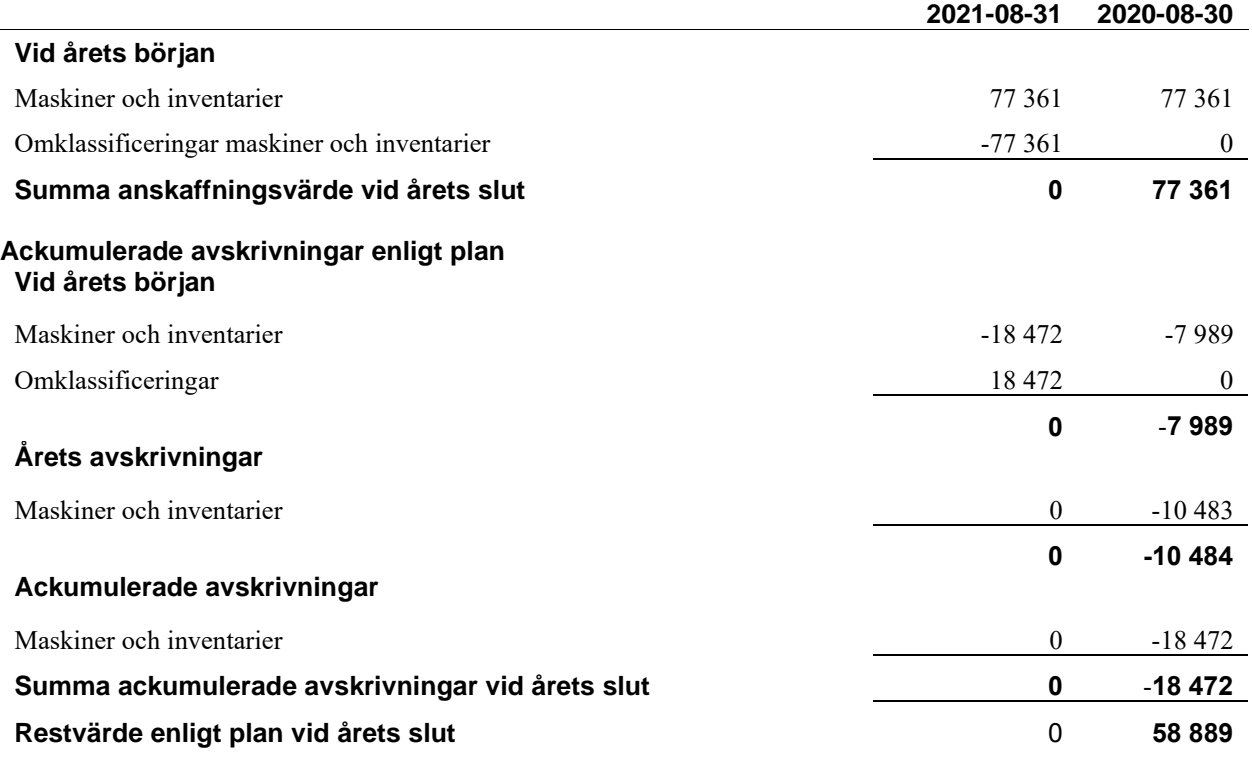

#### **Not 12 Andra långfristiga värdepappersinnehav**

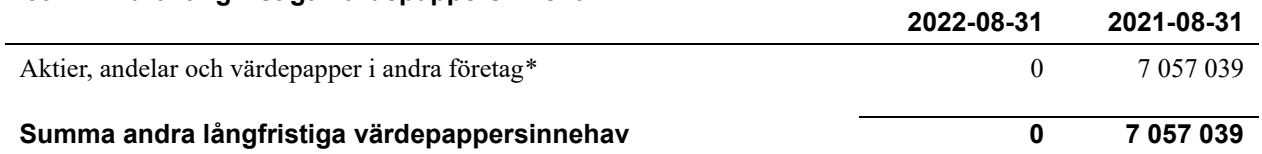

\*Under året har föreningen sålt av sina värdepapper för att kunna finansiera det ombyggnadsprojekt som föreningen har utfört. **Not 13 Övriga fordringar**

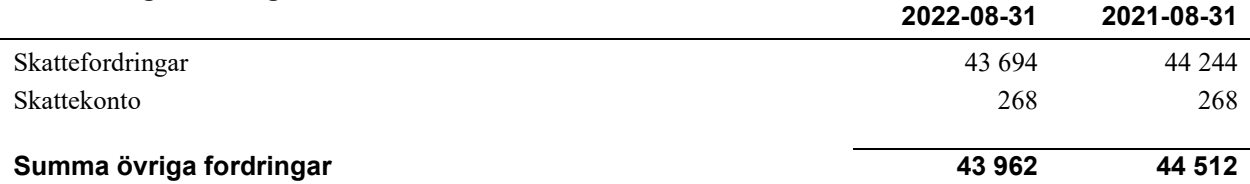

#### **Not 14 Förutbetalda kostnader och upplupna intäkter**

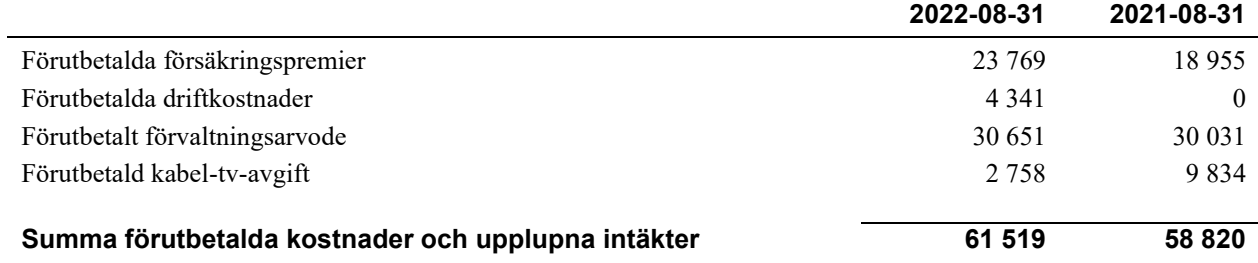

#### **Not 15 Kassa och bank**

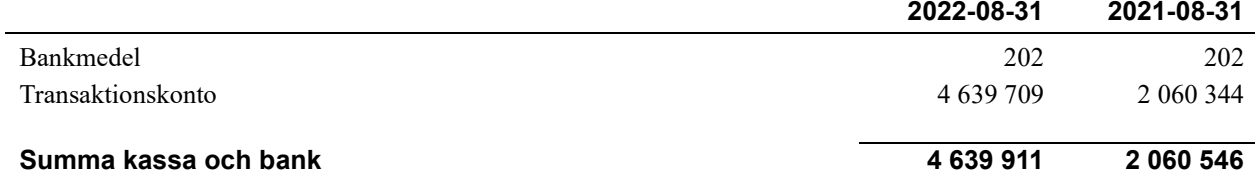

#### **Not 16 Övriga skulder till kreditinstitut**

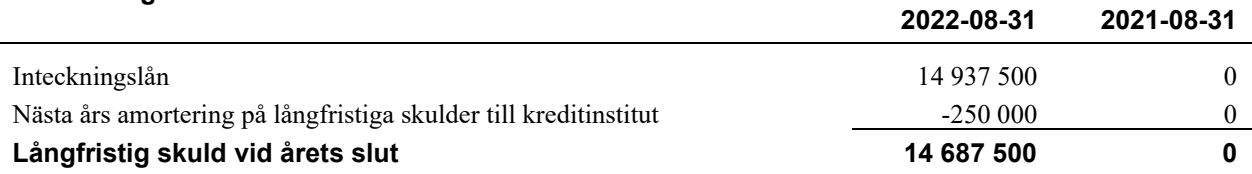

#### Tabellen nedan anges i hela kronor.

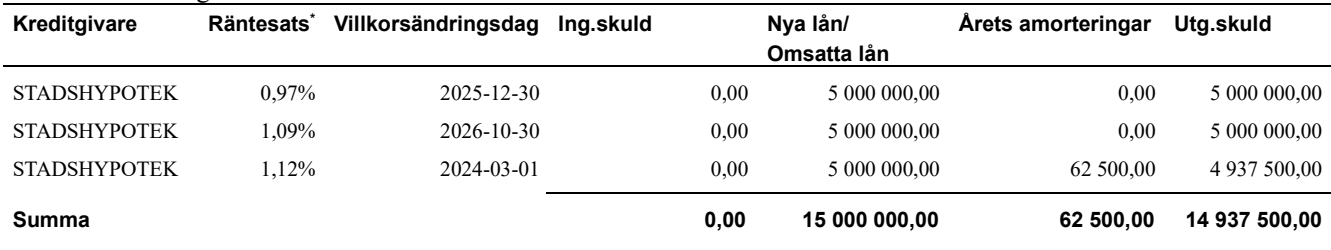

#### \*Senast kända räntesatser

Under nästa räkenskapsår ska föreningen amortera 250 000 kr varför den delen av skulden kan betraktas som kortfristig skuld. Beräknad amortering de närmaste fem åren är ca 250 000 kr årligen

#### **Not 17 Övriga skulder**

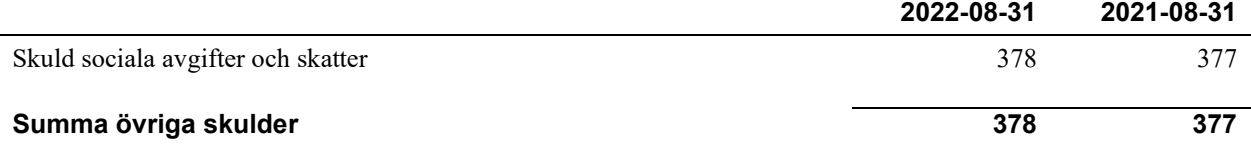

#### **Not 18 Upplupna kostnader och förutbetalda intäkter**

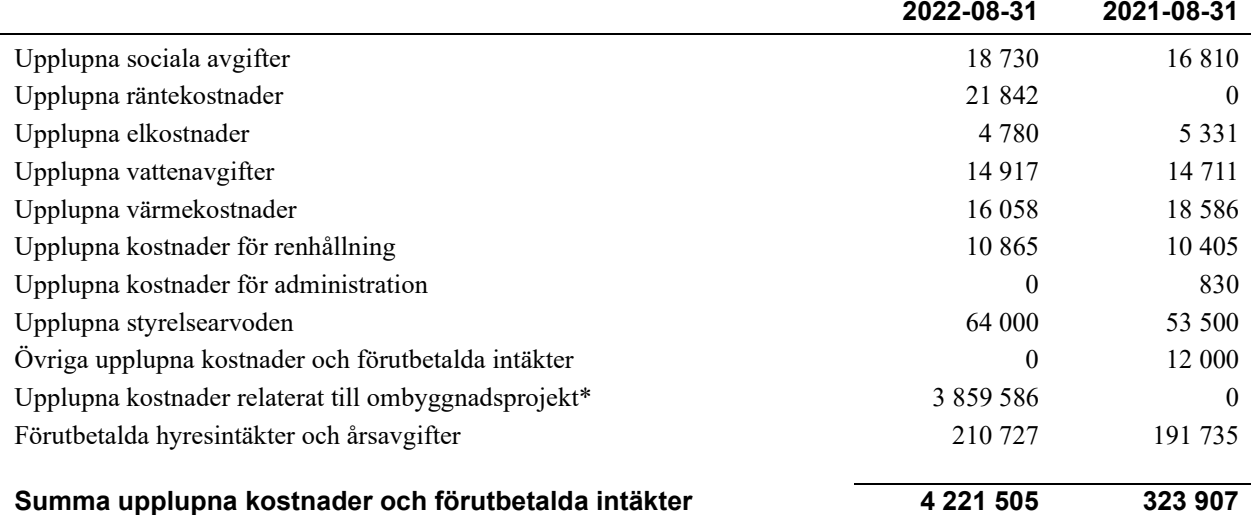

\*Två fakturor vad gäller ombyggnadsprojekt som inkom efter bokslutsdagen har bokförts som en upplupen kostnad.

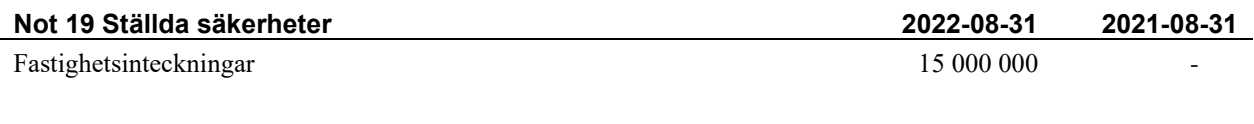

#### **Not 20 Eventualförpliktelser**

Föreningen har inte identifierat några eventualförpliktelser

#### **Not 21 Väsentliga händelser efter räkenskapsårets utgång**

Sedan räkenskapsårets utgång har inga händelser, som i väsentlig grad påverkar föreningens ekonomiska ställning, inträffat.

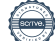

### **Styrelsens underskrifter**

\_\_\_\_\_\_\_\_\_\_\_\_\_\_\_\_\_\_\_\_\_\_\_\_\_\_\_\_\_\_\_\_\_\_\_

Ort och datum

\_\_\_\_\_\_\_\_\_\_\_\_\_\_\_\_\_\_\_\_\_\_\_\_\_\_\_\_\_\_\_\_\_\_\_\_\_\_\_\_\_\_\_\_ Peter Perkhed

\_\_\_\_\_\_\_\_\_\_\_\_\_\_\_\_\_\_\_\_\_\_\_\_\_\_\_\_\_\_\_\_\_\_\_\_\_\_\_\_\_\_\_\_ Urban Haglund

 $\mathcal{L}_\mathcal{L}$  , and the set of the set of the set of the set of the set of the set of the set of the set of the set of the set of the set of the set of the set of the set of the set of the set of the set of the set of th Victoria Sunnerdahl

Ari Antikainen

 $\_$  . The contribution of the contribution of  $\mathcal{L}_\mathcal{A}$ 

\_\_\_\_\_\_\_\_\_\_\_\_\_\_\_\_\_\_\_\_\_\_\_\_\_\_\_\_\_\_\_\_\_\_

Alex Darmo

Vår revisionsberättelse har lämnats KPMG AB

\_\_\_\_\_\_\_\_\_\_\_\_\_\_\_\_\_\_\_\_\_\_\_\_\_\_\_\_\_\_\_\_\_\_\_\_\_\_\_\_\_\_\_\_

 $\overline{a}$  , and the set of the set of the set of the set of the set of the set of the set of the set of the set of the set of the set of the set of the set of the set of the set of the set of the set of the set of the set

Anna Christiansson Auktoriserad revisor

<sup>18</sup> | ÅRSREDOVISNING BRF Hjälmen nr 10 Org.nr: 764500-4628

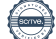

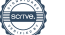

### Verifikat

Transaktion 09222115557486448592

### Dokument

Årsredovisning Brf hjälmen 10 Huvuddokument 21 sidor Startades 2023-02-03 08:59:16 CET (+0100) av Daniel Karlsson (DK) Färdigställt 2023-02-06 14:14:19 CET (+0100)

#### Initierare

Daniel Karlsson (DK)

Riksbyggen daniel.karlsson@riksbyggen.se

#### Signerande parter

Peter Perkhed (PP) Brf Hjälmen 10 peterperkhed@gmail.com

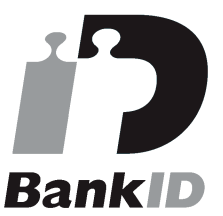

Namnet som returnerades från svenskt BankID var "PETER PERKHED" Signerade 2023-02-03 09:39:03 CET (+0100)

#### Victoria Sunnerdahl (VS)

Brf Hjälmen 10 victoria.sunnerdahl@gmail.com

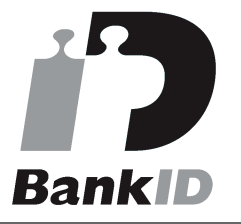

Namnet som returnerades från svenskt BankID var "Victoria Sunnerdahl" Signerade 2023-02-03 09:18:17 CET (+0100)

Alex Darmo (AD) Brf Hjälmen 10

Urban Haglund (UH) Brf Hjälmen 10 urbanh64@gmail.com

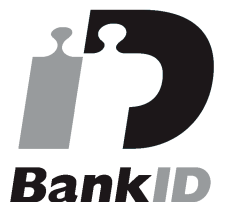

Namnet som returnerades från svenskt BankID var "URBAN HAGLUND" Signerade 2023-02-03 12:46:08 CET (+0100)

#### Ari Antikainen (AA)

Brf Hjälmen 10 ariantikainens@gmail.com

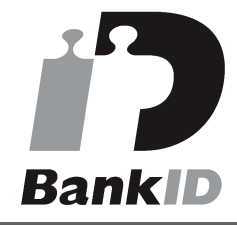

Namnet som returnerades från svenskt BankID var "ARI ANTIKAINEN" Signerade 2023-02-05 19:48:58 CET (+0100)

Anna Christiansson (AC) Brf Hjälmen 10

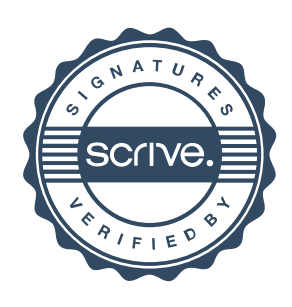

### Verifikat

Transaktion 09222115557486448592

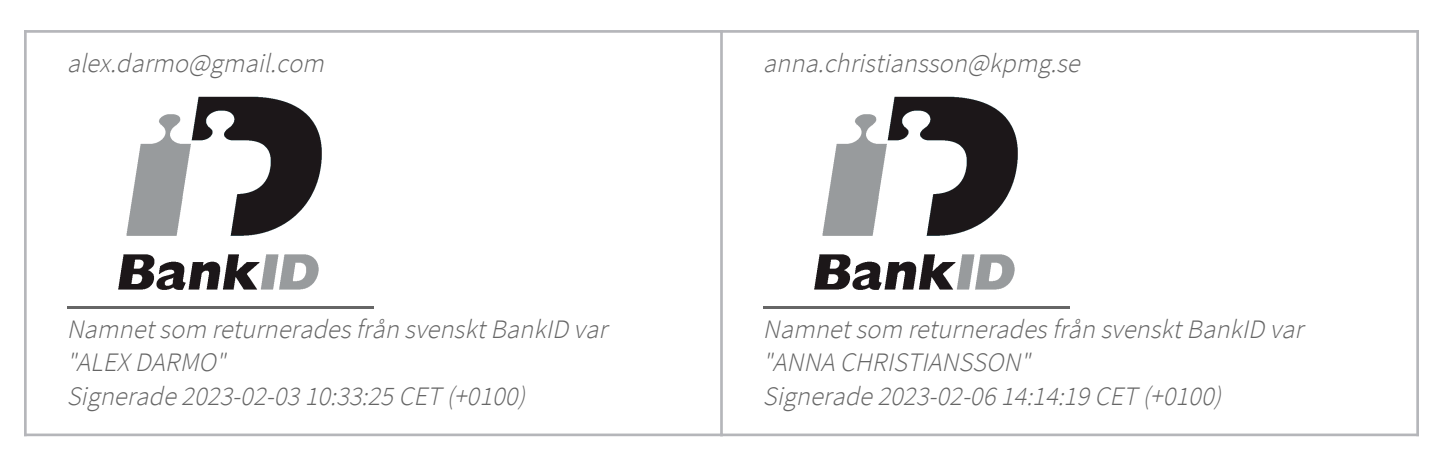

Detta verifikat är utfärdat av Scrive. Information i kursiv stil är säkert verifierad av Scrive. Se de dolda bilagorna för mer information/bevis om detta dokument. Använd en PDF-läsare som t ex Adobe Reader som kan visa dolda bilagor för att se bilagorna. Observera att om dokumentet skrivs ut kan inte integriteten i papperskopian bevisas enligt nedan och att en vanlig papperutskrift saknar innehållet i de dolda bilagorna. Den digitala signaturen (elektroniska förseglingen) säkerställer att integriteten av detta dokument, inklusive de dolda bilagorna, kan bevisas matematiskt och oberoende av Scrive. För er bekvämlighet tillhandahåller Scrive även en tjänst för att kontrollera dokumentets integritet automatiskt på: https://scrive.com/verify

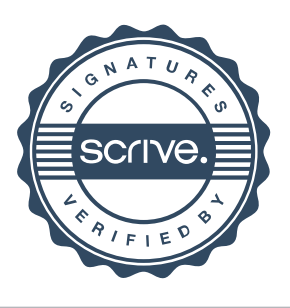